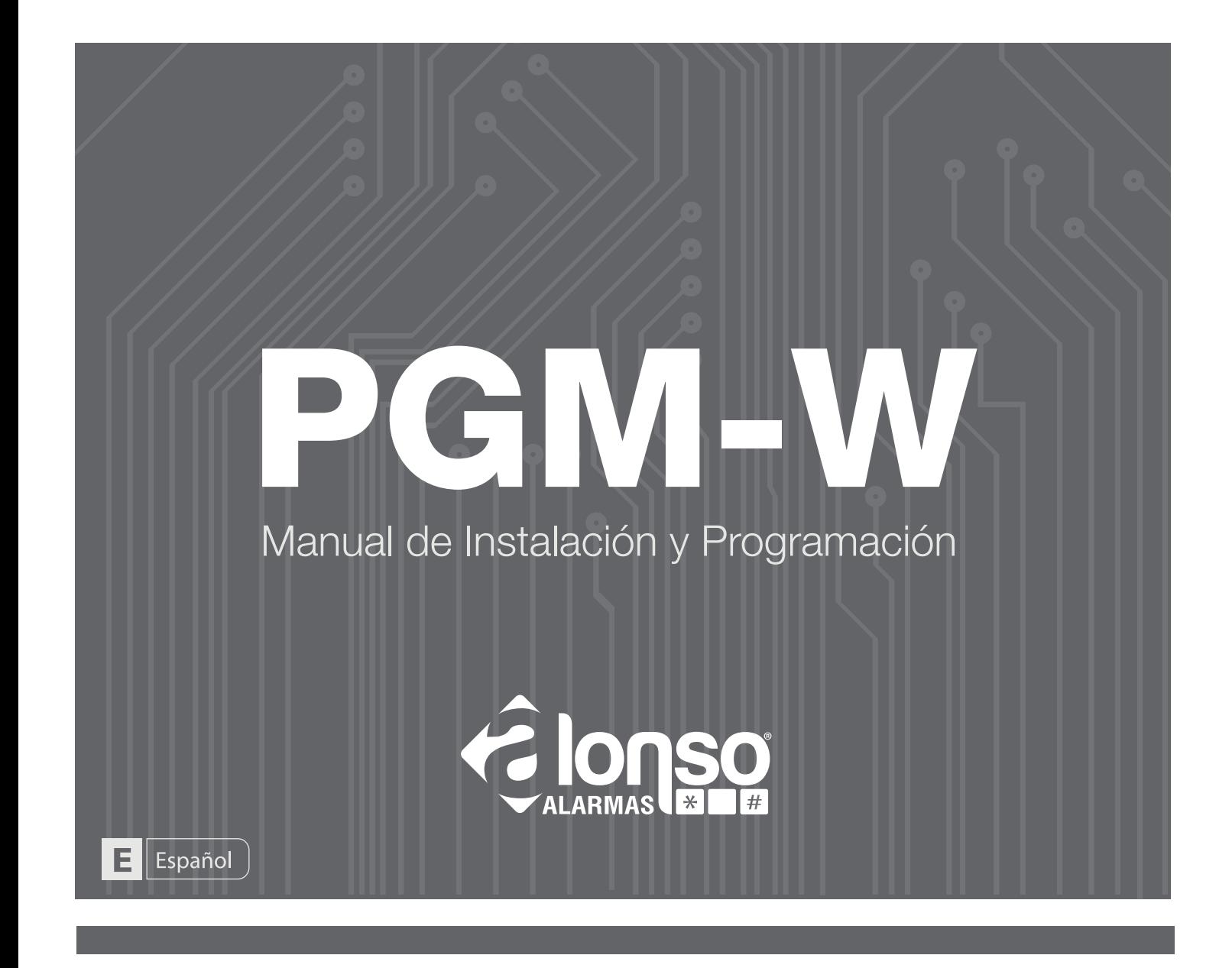

#### Información General

Hoy día, gracias a la tecnología de avanzada utilizada en los paneles de Alonso Hnos. es posible comandar salidas inalámbricas programables (PGM´s), y así agilizar la instalación sin la necesidad de cableado, que muchas veces complican y demoran la puesta en marcha de un sistema.

El módulo inalámbrico PGM-W permite, sin necesidad de interconexión de cables, comandar luces, motores, riego automático, entre muchos otros dispositivos que utilizan alimentación de 220VAC, 110VAC y 24VDC. Asimismo, las salidas programables inalámbricas pueden utilizarse para comandar sirenas en forma remota sin necesidad de cables.

### **Descripción**

a

El módulo PGM-W posee una salida de contacto seco, preparada para ser controlada en forma cableada e inalámbrica.

Para controlar en forma cableada dicha salida, el equipo cuenta con una bornera de entrada, diseñada para conectar una tecla de punto. El cambio de estado de la tecla, generará un cambio en la salida.

Por otro lado, los paneles A2K4-NG y A2K8, pueden controlar la salidas PGM-W en forma inalámbrica, permitiendo trabajar en combinación con la entrada cableada, obteniendo un control de la salida en forma remota y/o cableada.

Diferentes formas de controlar las salidas PGM-W mediante los Paneles de alarma:

- **1)** Desde cualquier teclado KPD-860RF.
- **2)** Desde la aplicación Alarm Control.
- **3)** Desde la aplicación Alarm Commander III.

**NOTA:** *Los módulos PGM-W sólo funcionan si su instalación cuenta con un teclado modelo KPD-860RF*

# **Diagrama de Conexionado para Control de Lámpara de 220VAC**

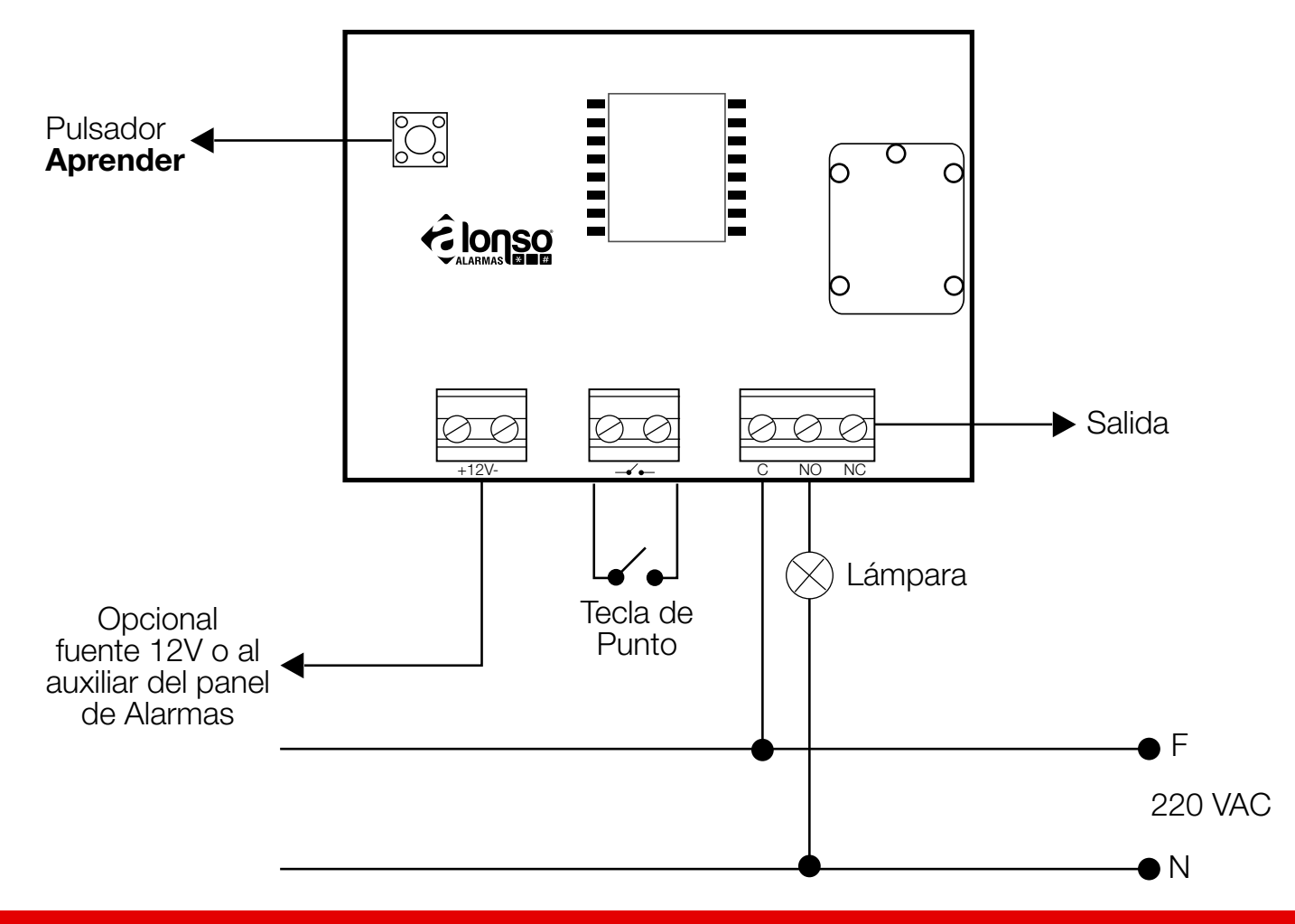

## **Programación**

 $\bullet$ 

 $\bullet$ 

Los módulos PGM-W se programan desde los teclados KPD-860RF, simplemente ingresando a la opción [7] Disp. RF, opción [8] Grabar PGM-W, una vez seleccionada la opción Grabar, deberá indicarse el número de PGM-W que desea grabar (1 a 4 ) y a continuación, será necesario que presione el pulsador **¨Aprender¨** que se encuentra en el módulo PGM-W.

Para eliminar del sistema un módulo PGM-W, se deberá seleccionar la opción [9] Elim. PGM-W ubicada dentro del menú Disp. RF.

#### **Control de PGM-W Mediante Teclado KPD-860RF**

Para ingresar a la pantalla Control de PGM-W en un teclado, deberá presionar la tecla [\*] seguida de la opción [7] Control PGM´s. Las teclas de desplazamiento <- ó -> permiten alternar entre controlar salidas PGMs o PGM-Ws.

### **Especificaciones Técnicas**

- Tensión de alimentación: 12VDC
- Consumo máximo: 80 mA
- Corrientes de salida: 7A 240 VAC, 10A 120 VAC, 10A 24 VDC

DEPARTAMENTO TÉCNICO ALONSO HNOS. Soportetec@alonsohnos.com